## **Removing Duplicate Names from CF Remote Software**

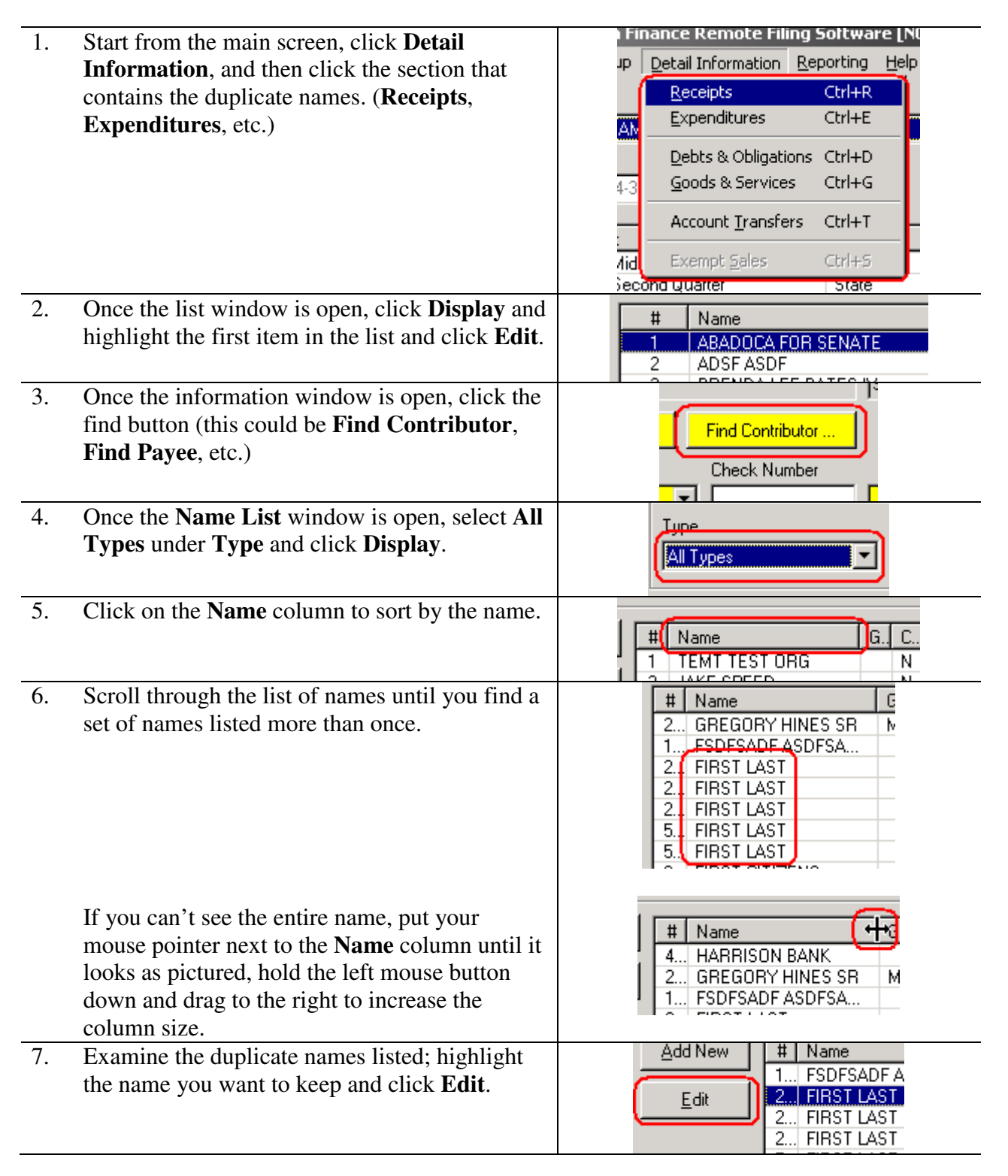

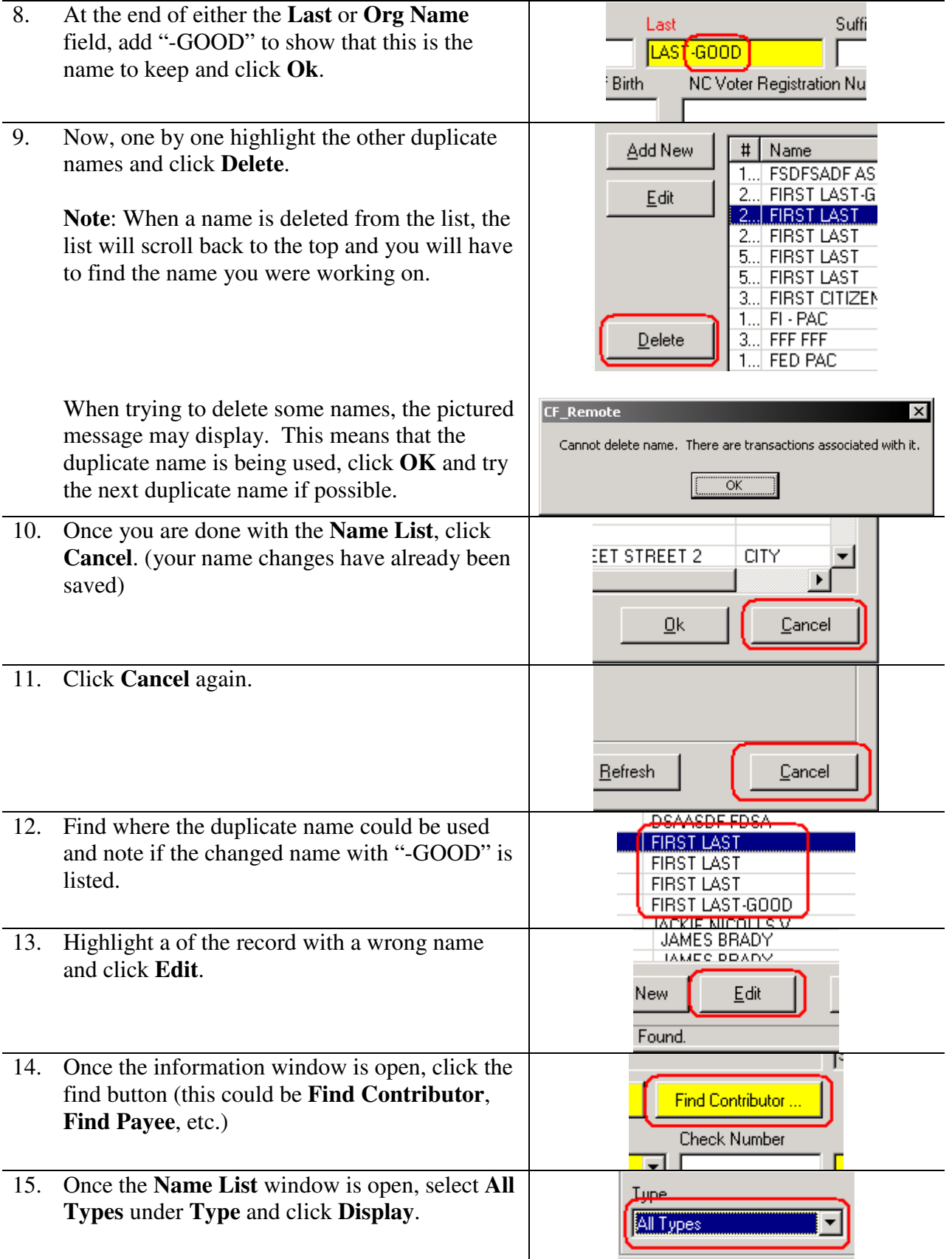

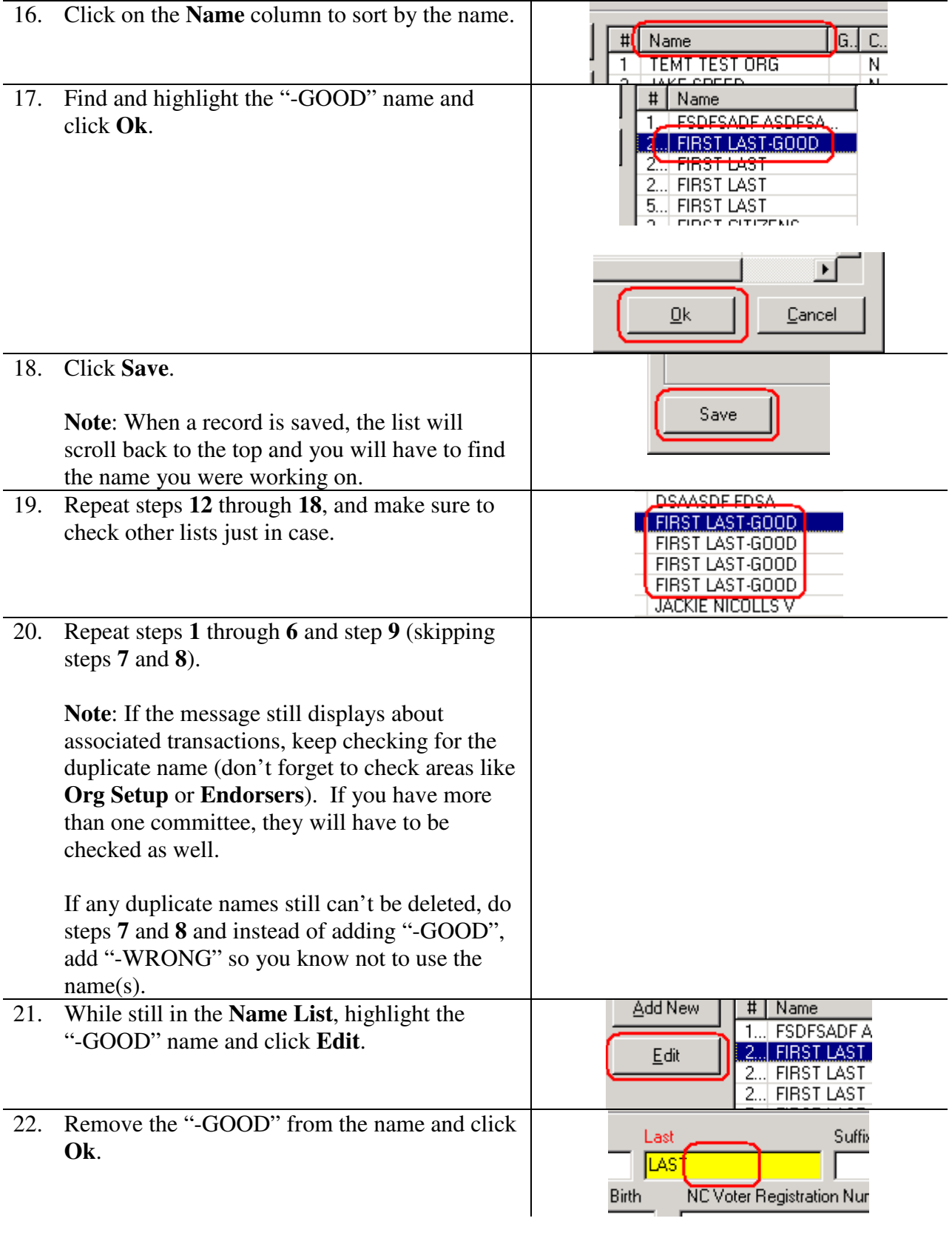

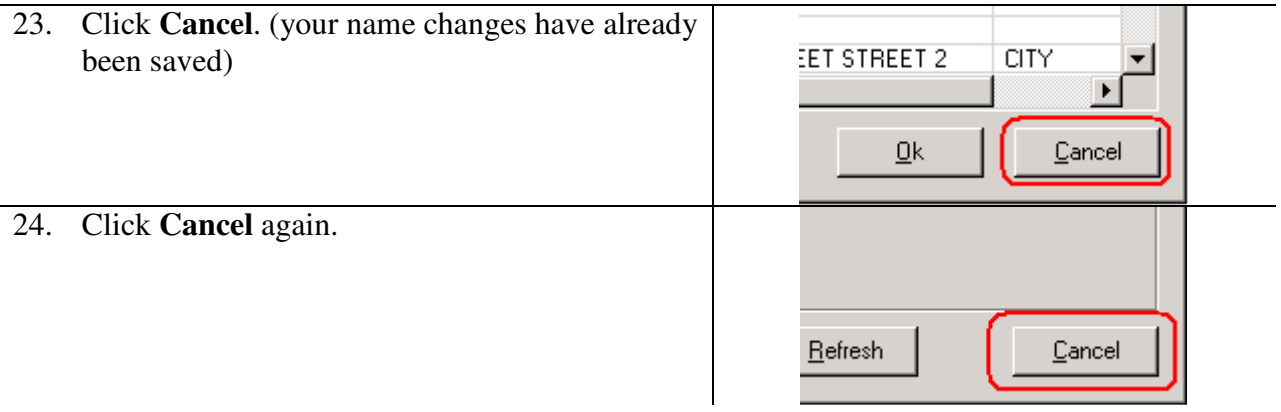

Go through these steps for each duplicate name you have.

Once they are all corrected, amend any affected reports.